## DELTAproject Backup

## Eine Kurzanleitung

DELTAproject verfügt über ein internes Backup-System, das jedoch nur in der Mehrplatzversion enthalten ist. Die Einzelplatzversion sowie DELTAservice müssen manuell gesichert werden.

Der Hersteller empfiehlt für alle drei Installationsvarianten eine laufende Sicherung aller relevanten DELTAproject-Daten.

Folgende DELTAproject-Daten (Ordner) sollten gesichert werden. Die Datenstruktur sieht standardmässig wie in der folgenden Abbildung aus:

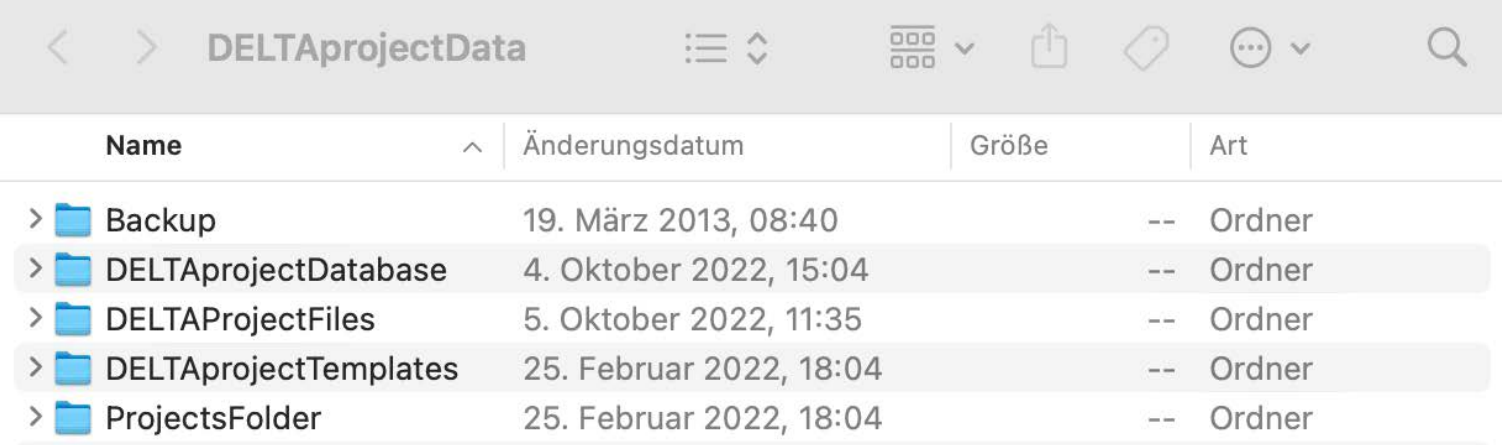

Die Ordner «Backup» und «ProjectFolder» müssen sich nicht unbedingt im DELTAproject-Verzeichnis («DELTAprojectData») befinden.

## Möchten Sie Ihre DELTAproject-Datensicherung von uns überprüfen lassen?

Dann senden Sie uns das Firmen-Backup von DELTAproject testweise zu – wir prüfen dann für Sie, ob es lauffähig ist (diese Dienstleistung ist kostenpflichtig).

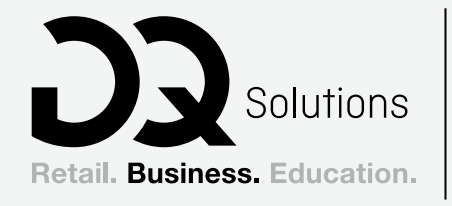

Wenn mit Apple, dann mit uns.

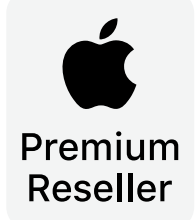

dq-solutions.ch